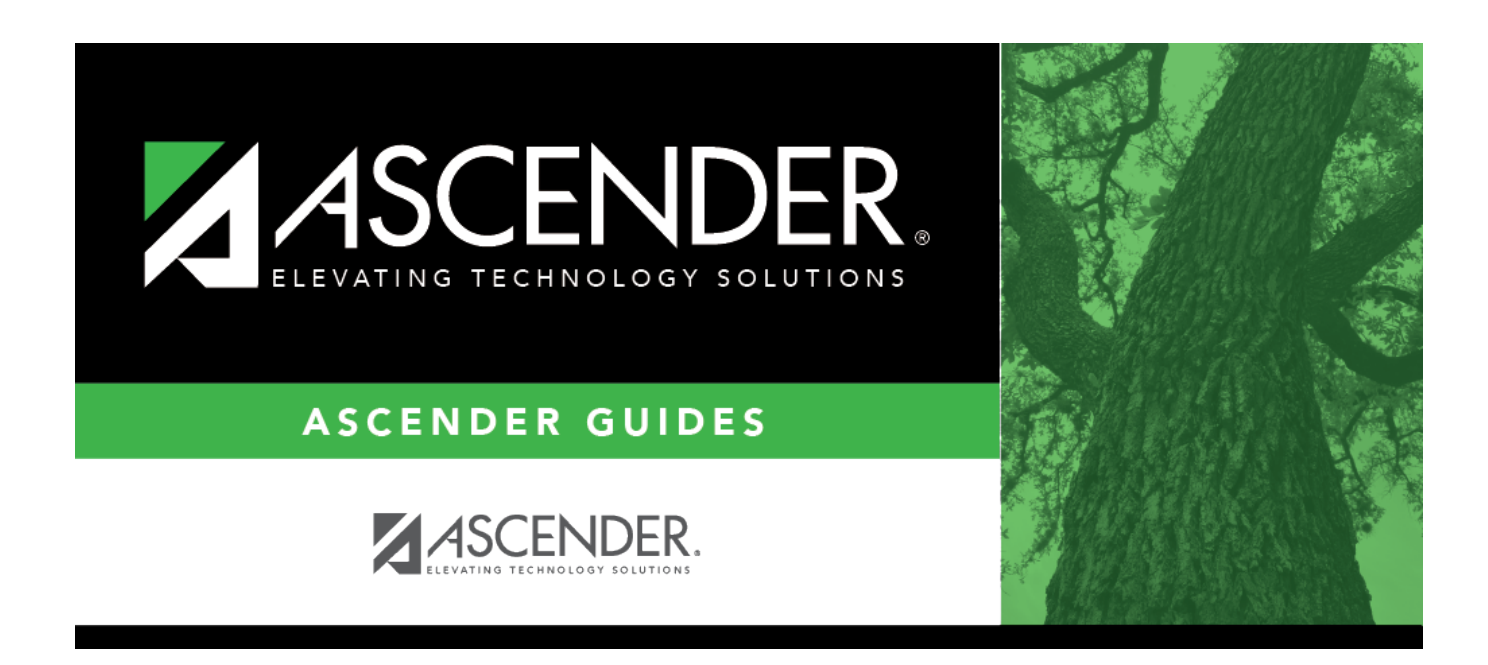

## **SAT0400 - Daily Attendance Summary**

## **Table of Contents**

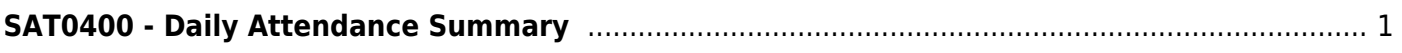

# <span id="page-4-0"></span>**SAT0400 - Daily Attendance Summary**

#### *Attendance > Reports > Attendance Reports > Students > SAT0400 - Daily Attendance Summary*

This report provides daily beginning and ending membership totals, new entries, withdrawals, status changes, and eligibility totals for each grade level. The report is used to verify first day counts and daily attendance. It also lists daily posted absences for each grade level during the average daily attendance (ADA) attendance period. If errors are encountered, an error report is produced.

Historical attendance data can be accessed by changing the **School Year**.

#### [Report field descriptions](#page--1-0)

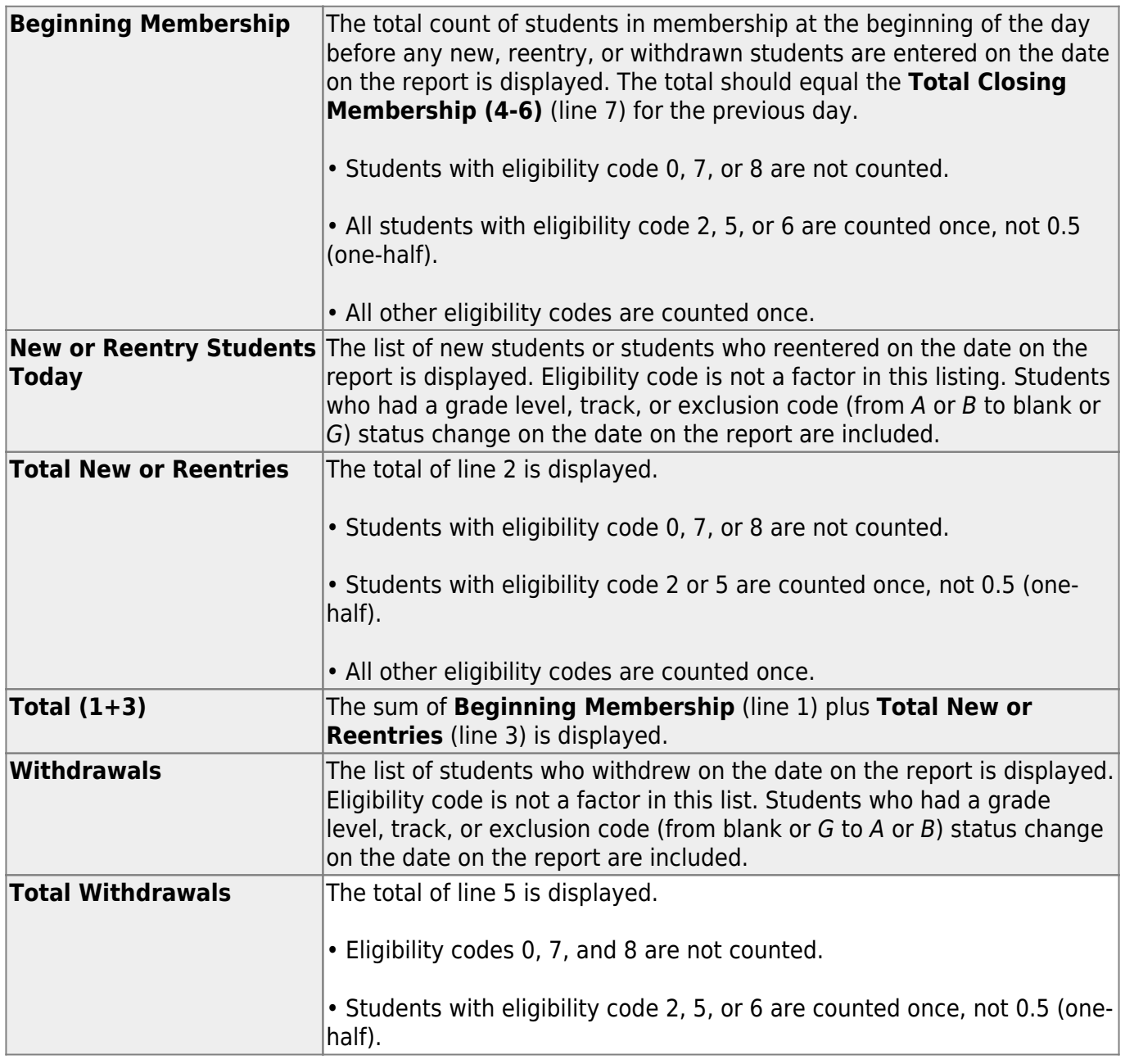

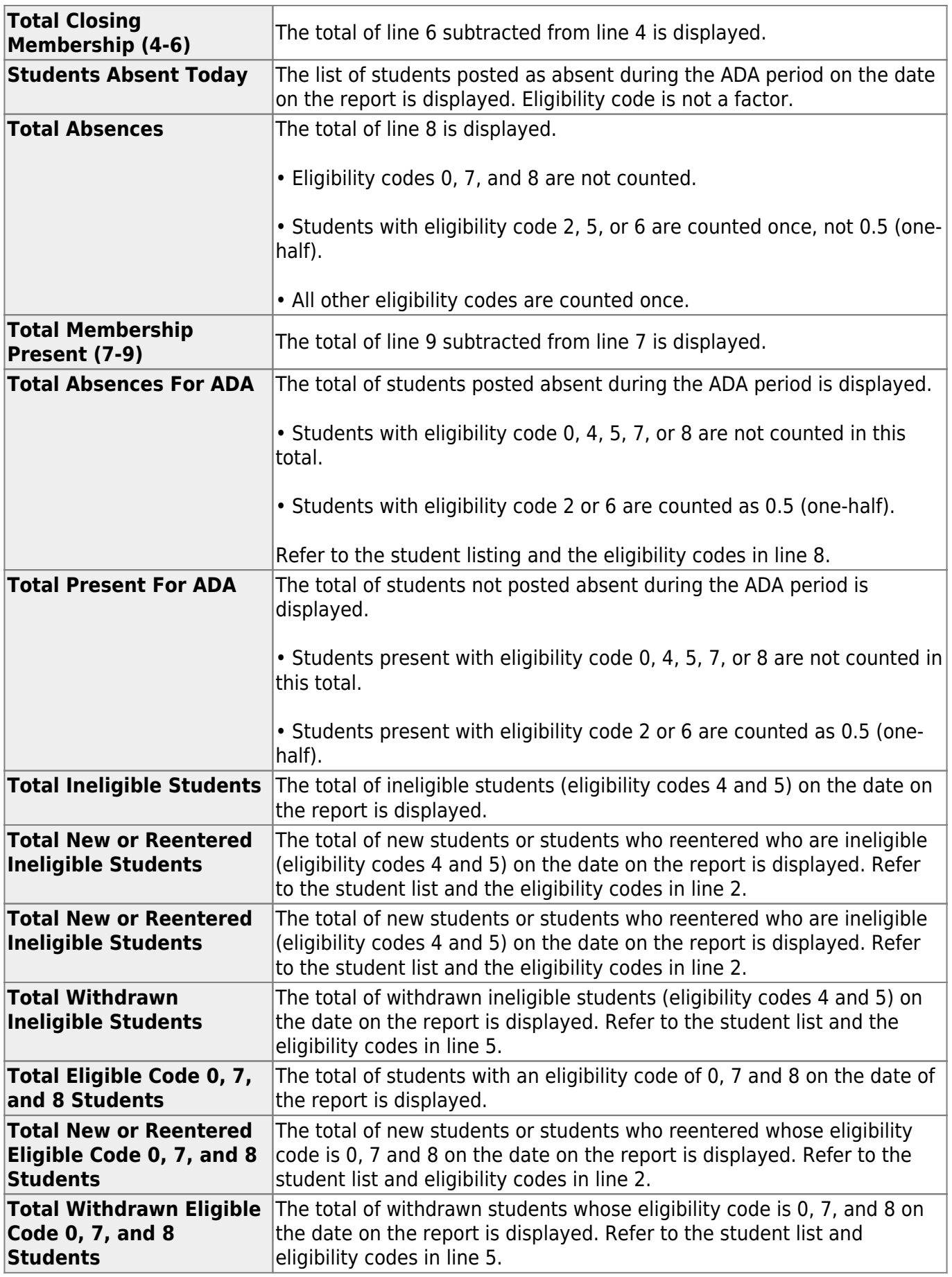

If a student had a change to grade level, track, eligibility code or exclusion code on the date on the report, he is listed at the bottom of both grade level pages, as well as under the reentry and withdrawn lists for the appropriate grade level page. This data is entered on [Registration >](https://help.ascendertx.com/test/student/doku.php/registration/maintenance/studentenrollment/wrenroll)

#### [Maintenance > Student Enrollment > W/R Enroll.](https://help.ascendertx.com/test/student/doku.php/registration/maintenance/studentenrollment/wrenroll)

### **Run the report:**

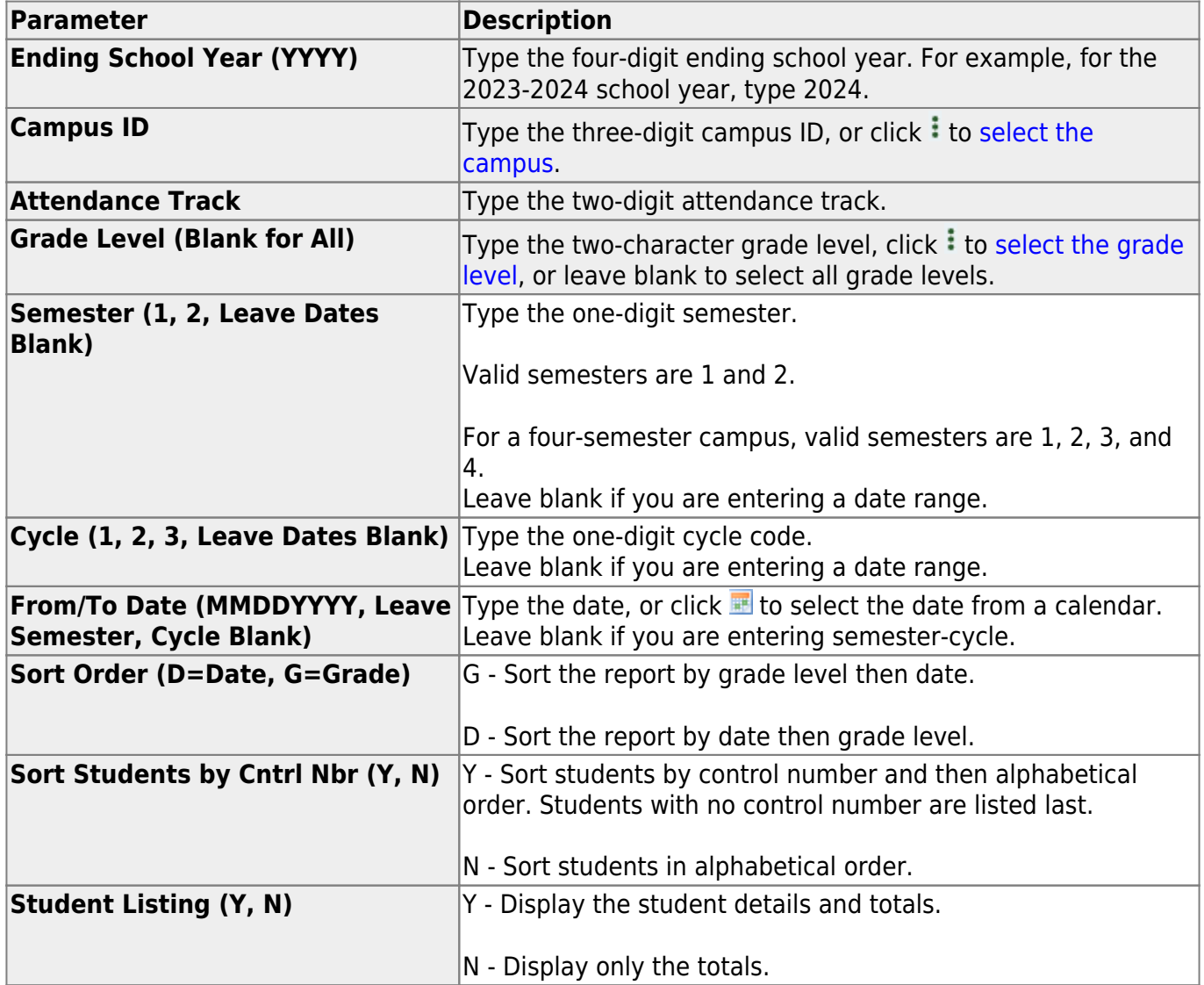

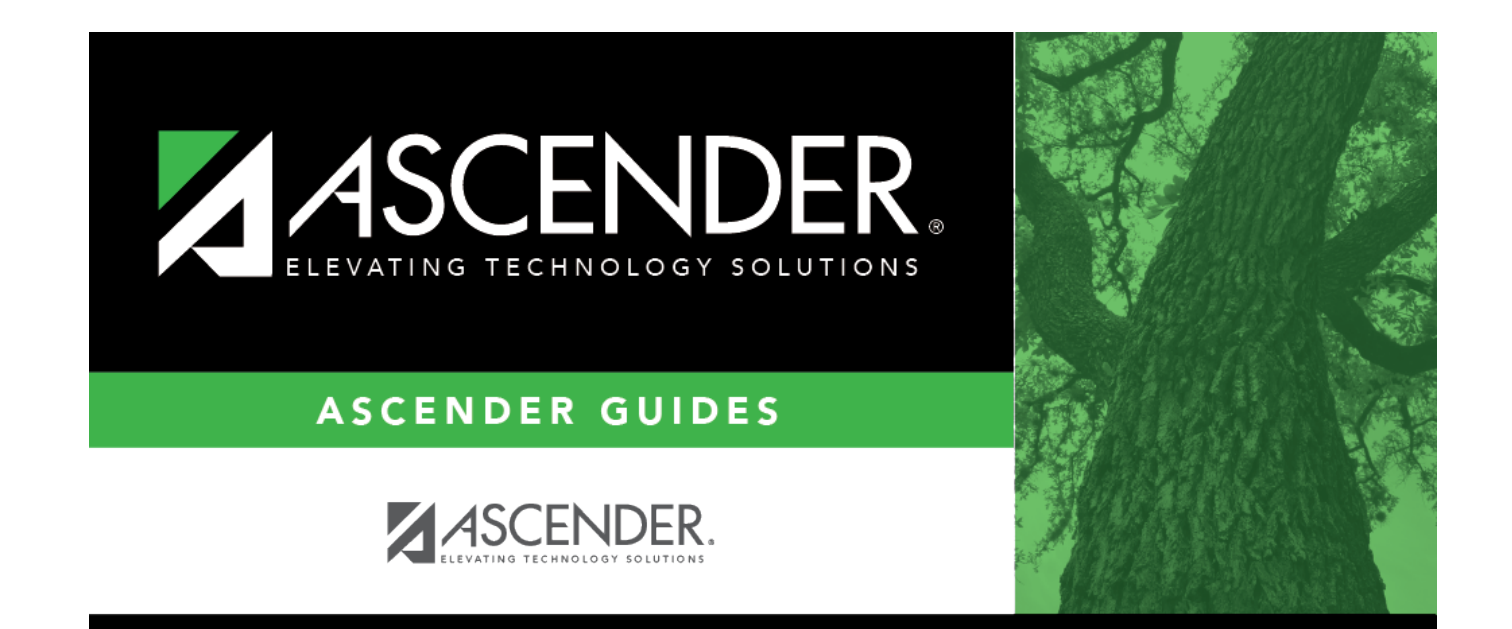

## **Back Cover**